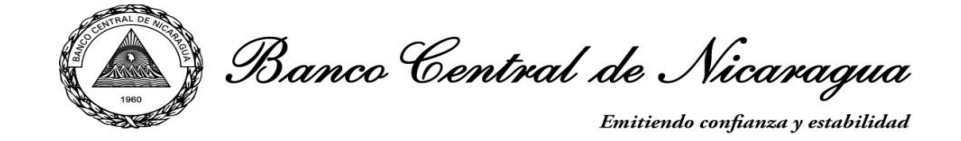

## **SOLICITUDDE ALTAS Y BAJAS DE CLAVES DE ACCESO AL SISTEMA DE SUBASTAS ELECTRÓNICAS**

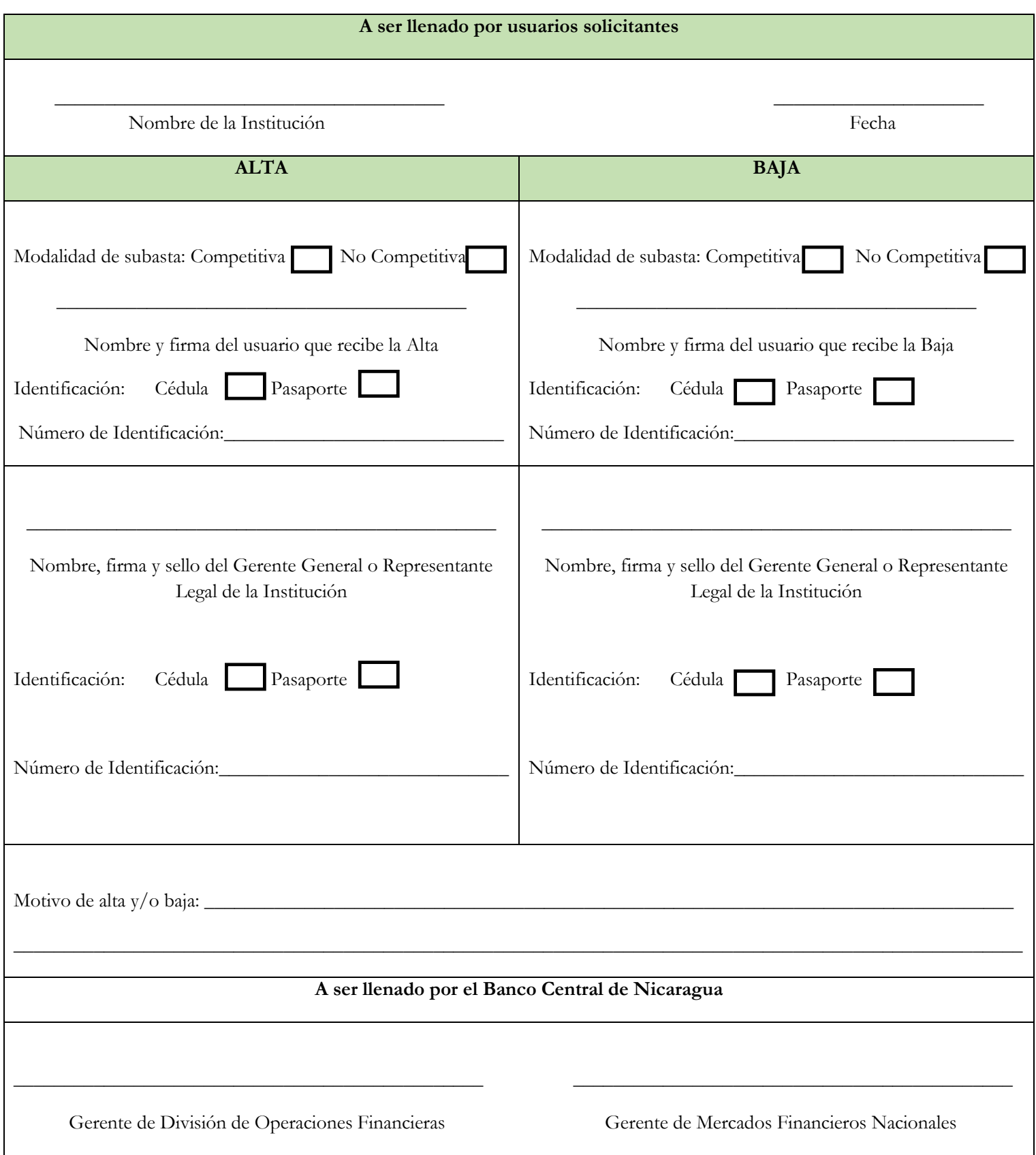

Nota: El formato será rechazado por el BCN en caso de estar incompleto, contener errores y/o enmiendas. Rev. DEC-DF-100-201112/09

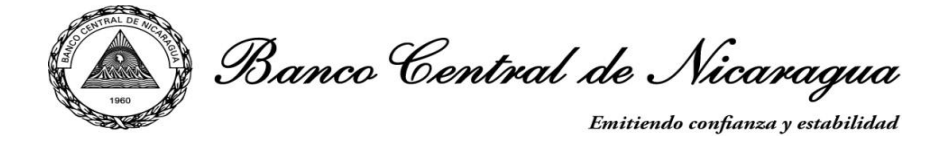

## **INSTRUCTIVO**

## **OBJETIVO:**

Regular el acceso al Sistema Subastas Electrónicas, dando cumplimiento a lo establecido en la Normativa de Matrices de Sistemas y Aplicaciones Informáticas del BCN.

A ser llenado por Usuarios del Sistema:

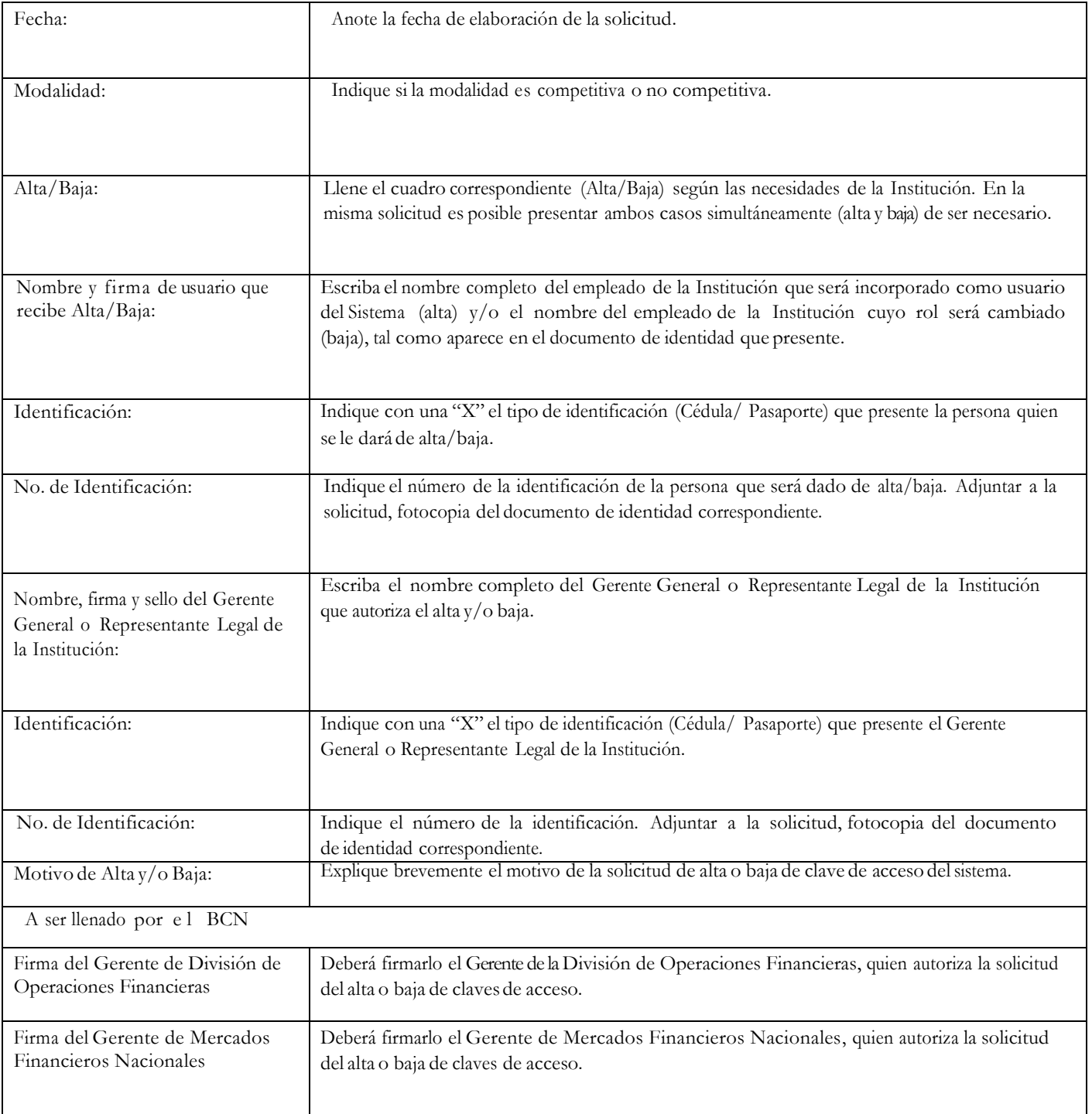